## IST92150 R2 12/07

• Instruction and QC card for HI 92150 RS232/USB converter

 $\overline{\phantom{0}}$ 

<u> 1980 - Johann Barn, mars eta bainar eta bainar eta baina eta baina eta baina eta baina eta baina eta baina e</u>

• Dimensions: 9 x 9 cm

 $\overline{1}$ 

• Black printing on paper board

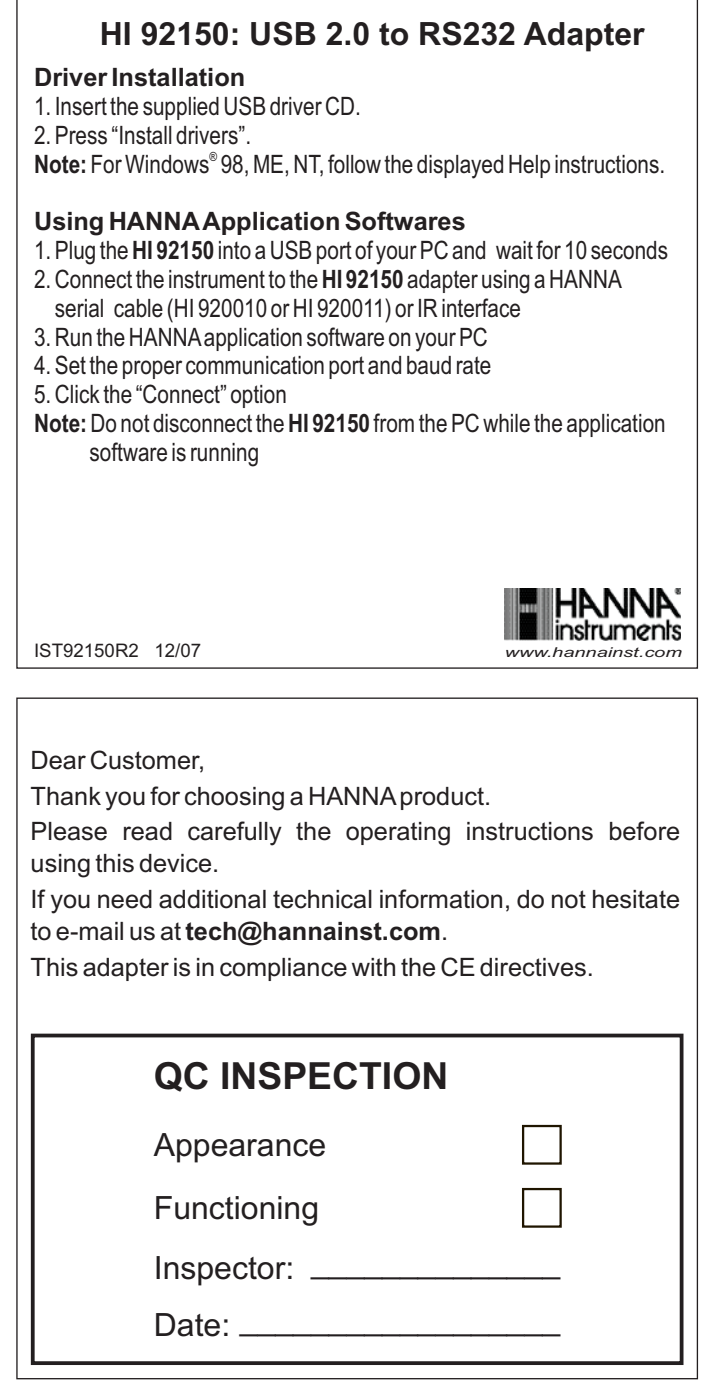

## Side 1

Side 2